# **Digitale Barrierefreiheit**

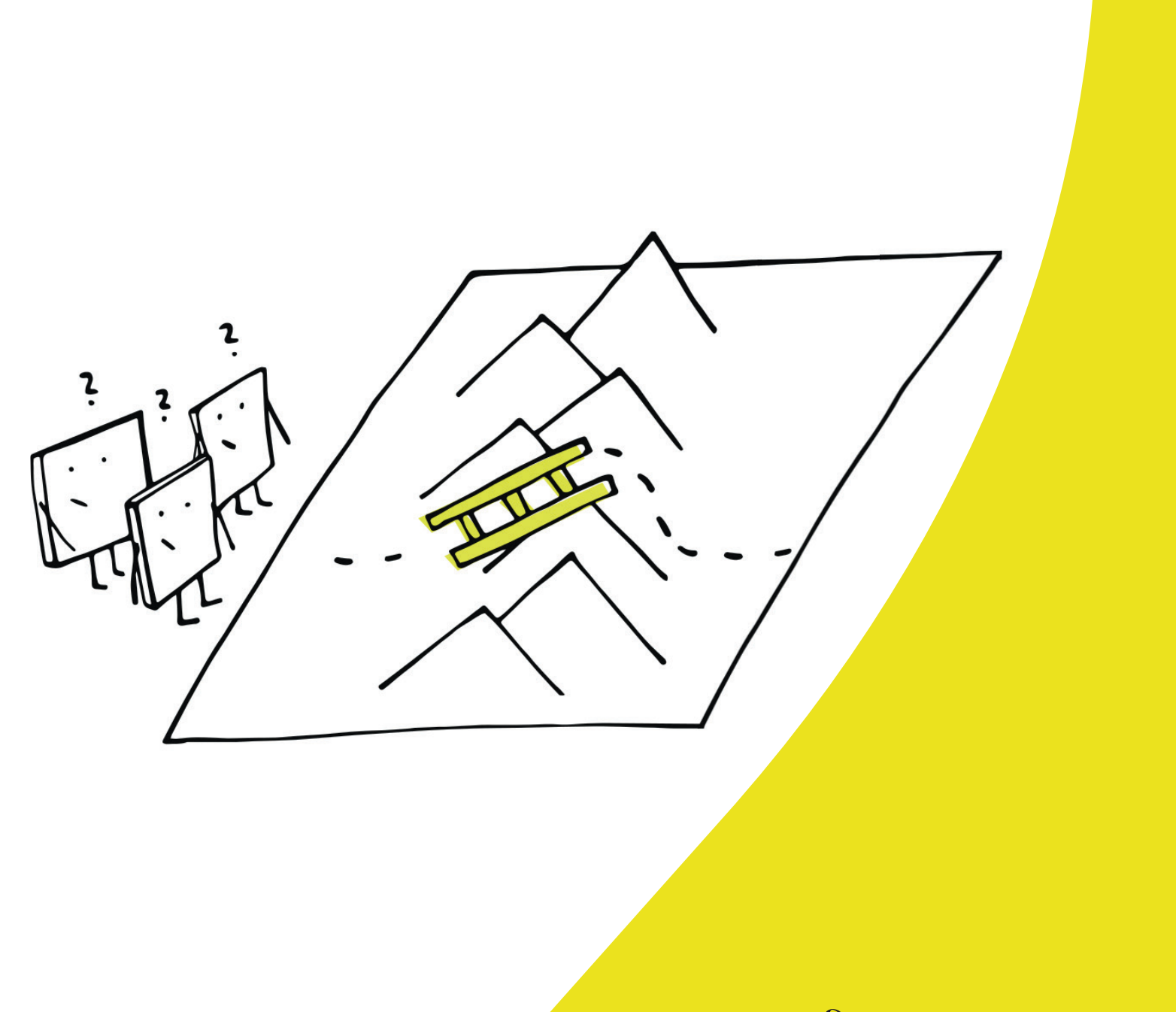

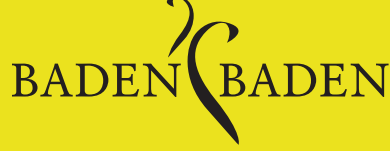

# Inhalt

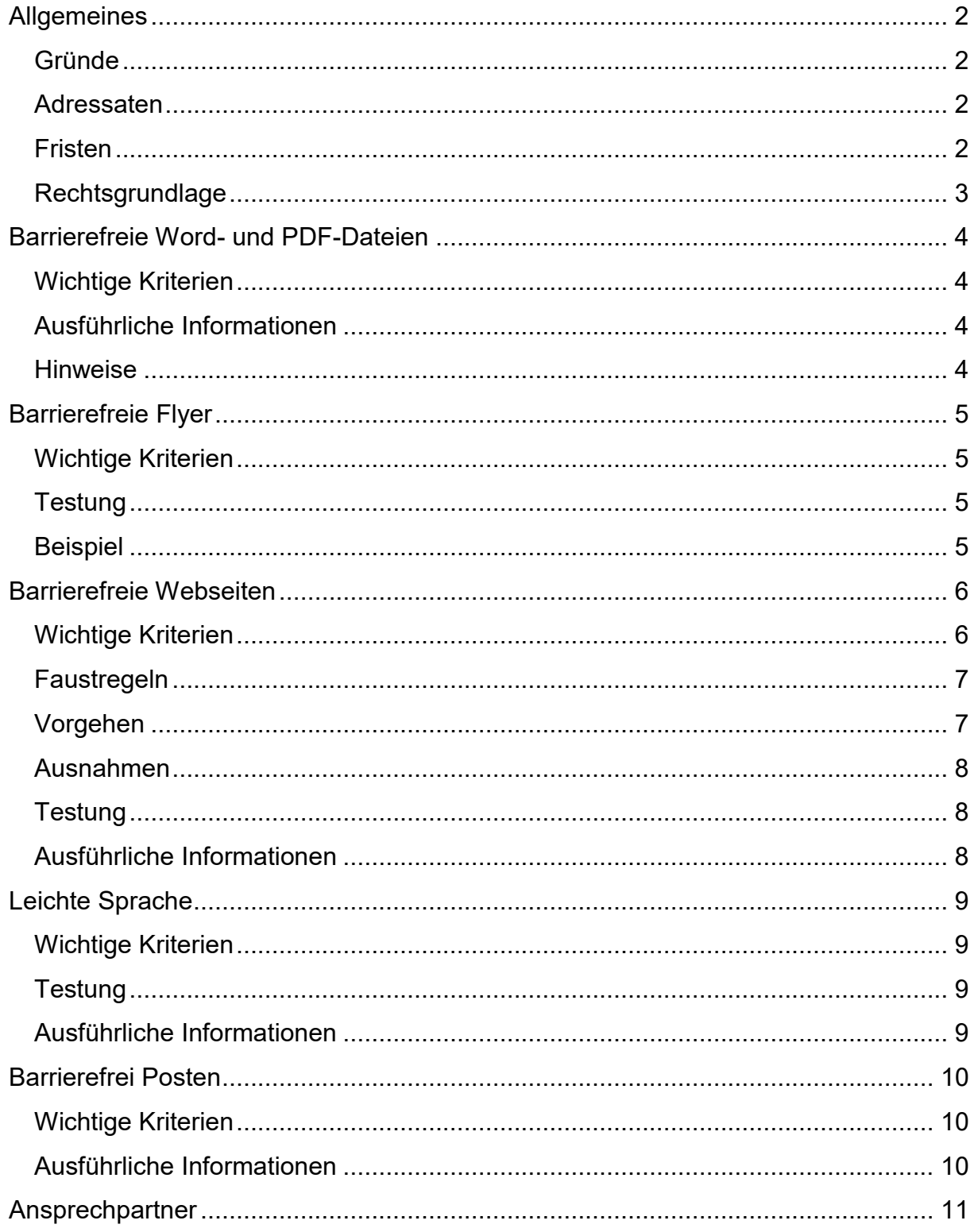

# <span id="page-2-0"></span>**Allgemeines**

## <span id="page-2-1"></span>**Gründe**

- Die Menschen, die am Meisten auf die Webseiten öffentlicher Stellen angewiesen sind, haben oft die meisten Probleme damit zurecht zu kommen.
- Barrierefreie Webseiten sind fast immer für alle Bürger besser zu nutzen. Sie sind meist schneller, besser zu bedienen und erscheinen in Suchmaschinen weiter oben.
- Die meisten Seiten und mobilen Anwendungen von öffentlichen Stellen erfüllen die Anforderungen an Barrierefreiheit noch nicht.
- Es ist Gesetz. [EU-Richtlinie über den barrierefreien Zugang zu den Websites](https://eur-lex.europa.eu/legal-content/DE/TXT/?uri=CELEX:32016L2102)  [und mobilen Anwendungen öffentlicher Stellen](https://eur-lex.europa.eu/legal-content/DE/TXT/?uri=CELEX:32016L2102) vom Dezember 2016. Websites werden überprüft werden.

## <span id="page-2-2"></span>Adressaten

Webseiten oder digitale Angebote sind dann barrierefrei, wenn alle Menschen, egal ob sie mit Einschränkungen leben oder nicht, diese in vollem Umfang nutzen können*. Alle Menschen* schließt hierbei auch Menschen mit Seh- und Hörschäden, sowie Menschen mit körperlich motorischen, kognitiven und neurologischen Einschränkungen ein. Von barrierefreien Inhalten profitieren jedoch auch andere Gruppen:

- **Ältere Menschen**, da diese einerseits nicht als Digital Natives auf die Welt gekommen sind, und andererseits, da mit zunehmendem Alter gewisse Sinnesfähigkeiten natürlicherweise abnehmen.
- **Menschen mit geringeren Deutschkenntnissen**, denen z.B. einfache Sprache oder die Benutzung von Bildern und Untertiteln dabei helfen kann, Informationen leichter aufnehmen zu können.
- **Menschen mit temporärer Beeinträchtigung**, wozu beispielsweise gebrochene Gliedmaßen zählen, da diese ihre Endgeräte oft nur eingeschränkt bedienen können.

## <span id="page-2-3"></span>Fristen

- Alle **neuen Websites** öffentlicher Stellen (veröffentlicht an oder nach dem 23. September 2018) sind seit September 2019 zu Barrierefreiheit verpflichtet.
- Ab September 2020 sind **alle bestehenden Internetauftritte** öffentlicher Stellen (veröffentlicht vor dem 23. September 2018) zu Barrierefreiheit verpflichtet.
- **Mobile Anwendungen** und elektronische Verwaltungsabläufe müssen ab Juni 2021 barrierefrei sein.
- In ihren Web-Angeboten müssen Anbieter zukünftig außerdem eine **Barrierefreiheitserklärung** publizieren und einen **Feedback-Mechanismus** für Nutzer anbieten.

## <span id="page-3-0"></span>**Rechtsgrundlage**

Öffentliche Stellen, zu denen auch Kommunalverwaltungen zählen, sind rechtlich dazu verpflichtet, ihre medialen Angebote barrierefrei zu gestalten.

- Das [Landes-Behindertengleichstellungsgesetz](http://www.landesrecht-bw.de/jportal/?quelle=jlink&query=BehGleichStG+BW&psml=bsbawueprod.psml&max=true) regelt dies in § 10 ausdrücklich.
- [Verordnung des Sozialministeriums und des Innenministeriums zur](http://www.landesrecht-bw.de/jportal/?quelle=jlink&query=BehGleichStGDV+BW&psml=bsbawueprod.psml&max=true&aiz=true)  [Durchführung des Landes-Behindertengleichstellungsgesetzes](http://www.landesrecht-bw.de/jportal/?quelle=jlink&query=BehGleichStGDV+BW&psml=bsbawueprod.psml&max=true&aiz=true)
- [Richtlinie \(EU\) 2016/2102](https://eur-lex.europa.eu/eli/dir/2016/2102/oj?locale=de) über den barrierefreien Zugang zu den Websites und mobilen Anwendungen öffentlicher Stellen

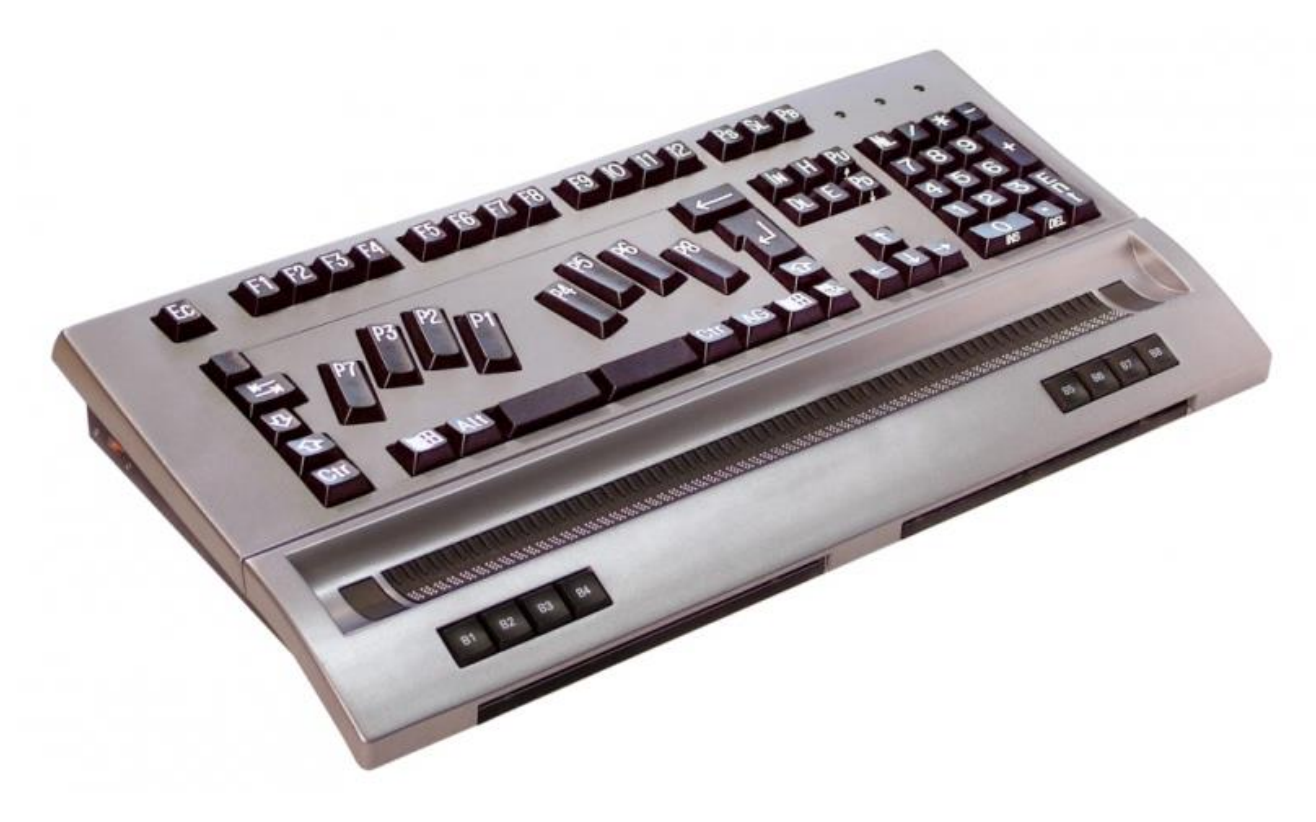

*Braille-Tastatur für blinde Menschen*

# <span id="page-4-0"></span>Barrierefreie Word- und PDF-Dateien

Barrierefreie PDF-Dateien lassen sich am einfachsten aus einer barrierefreien Word-Datei erstellen.

#### <span id="page-4-1"></span>Wichtige Kriterien

- Strukturinformationen (Tags) für Überschriften, Listen, Tabellen, Links etc.
- Logische Überschriftenhierarchie
- Tabulator-Reihenfolge festgelegt
- Verknüpftes Inhaltsverzeichnis
- Alternativtexte für Bilder
- Lesezeichen
- Angaben zur verwendeten Hauptsprache
- Verständlicher Dokumententitel
- Aktive Links
- Aussagekräftige Linktexte
- Gute Kontraste
- Keine Schriftgrafiken
- Abwärtskompatibilität
- Verständliche Sprache
- Abkürzungen erklärt
- Bei komplexen Tabellen: Überschriften- und Datenzelle verknüpft
- Korrekt beschriftete Formularfelder
- Ausgeblendete Schmuckelemente
- Meta-Daten mit Dokumenttitel, Schlagworten und Angaben zur Urheberschaft

#### <span id="page-4-2"></span>Ausführliche Informationen

- [Videos](http://portal.stadt.bad/cocoon/portal/res?id=653&doctype=Navknoten&refModule=Volltextsuche&t=1&ci=1&si=0&i=653&d=Navknoten&v=DETAIL&x=DETAIL&hra=433&hi=653&hd=Navknoten&hc=7854&sichtc=cms&r=detail_artikelseite&cid=7854&rt=&nd=Navknoten&ni=-1&uki=&ukd=&uksi=&ukg=0&ucid=7854&bereich=&ber=&lim=&ord=&os=&asc=&pm=&arch=false&l=&s=&su=&p=&bn=&bc=) zur Erstellung barrierefreier Word-Dateien von der Stadt Baden-Baden
- [Ratgeber "Barrierefreie Word-Dateien"](http://portal.stadt.bad/cocoon/portal/secureFile?filepath=/images/cmsattachments/466a3d081c32391d3a65435a59496864451d3733/Barrierefreie_Word_Datei_Anleitung.pdf&mac=-8706133772372304122729079933153272554) der Stadt Baden-Baden
- Ausführliche Informationen zu barrierefreien PDF-Dateien anhand einer [Checkliste der Aktion Mensch](http://portal.stadt.bad/cocoon/portal/secureFile?filepath=/images/cmsattachments/604d443131883f11347659671b22252d4a821516/Checkliste_Barrierefreies_PDF.pdf&mac=52344762478290863158267480950885423049)
- Microsoft Office bietet Hinweise zu [barrierefreien Word-Dateien](https://support.office.com/de-de/article/gestalten-barrierefreier-word-dokumente-f%C3%BCr-personen-mit-behinderungen-d9bf3683-87ac-47ea-b91a-78dcacb3c66d)
- Die meisten PDFs werden mit dem Adobe Acrobat gemacht. Als Hersteller der Software gibt Adobe auch Tipps und Tricks rund um barrierefreie PDFs: Ein [Handbuch zur Veröffentlichung von PDF-Dokumenten](https://www.adobe.com/de/accessibility/products/acrobat/pdfs/BRO_HowTo_PDFs_Barrierefrei_DE_2005_09_abReader7.pdf) und diese [Übersichtsseite zu Barrierefreiheit.](https://www.adobe.com/de/accessibility/products/acrobat/)

#### <span id="page-4-3"></span>**Hinweise**

- Eingescannte Dokumente sind nicht barrierefrei!
- Es muss nicht immer eine PDF sein! Auch Word-Dokumente, Online-Formulare oder HTML können den Inhalt transportieren!
- Wenn Informationen sowieso komplett auf der Website im HTML zur Verfügung stehen, ist es nicht notwendig, dass die dazugehörige PDF (z.B. Veranstaltungsprogramm) barrierefrei gestaltet wird.

# <span id="page-5-0"></span>Barrierefreie Flyer

Wenn Flyer über InDesign erzeugt werden, gibt es ein paar Punkte zur Barrierefreiheit zu beachten.

#### <span id="page-5-1"></span>Wichtige Kriterien

- Silbentrennung deaktivieren
- Export: Einstellen, dass die PDF mit Tags ausgegeben wird und Hyperlinks anklickbar sind.
- Korrekturen nach Export (in der PDF):
	- o Überschriften ausweisen (wenn nicht schon direkt in InDesign)
	- o Alternativtexte zu Bildern und Links hinterlegen (wenn nicht schon direkt in InDesign)
	- o Lesereihenfolge korrigieren
	- o Schriften einbetten
	- o PDF/UA-Auszeichnung setzen

#### <span id="page-5-2"></span>**Testung** Per Programm [PAC3](https://www.access-for-all.ch/ch/pdf-werkstatt/pdf-accessibility-checker-pac.html)

#### <span id="page-5-3"></span>Beispiel [Flyer der Behindertenbeauftragten](https://www.baden-baden.de/mam/files/beratung/behinderung/behindertenbeauftragte_final.pdf)

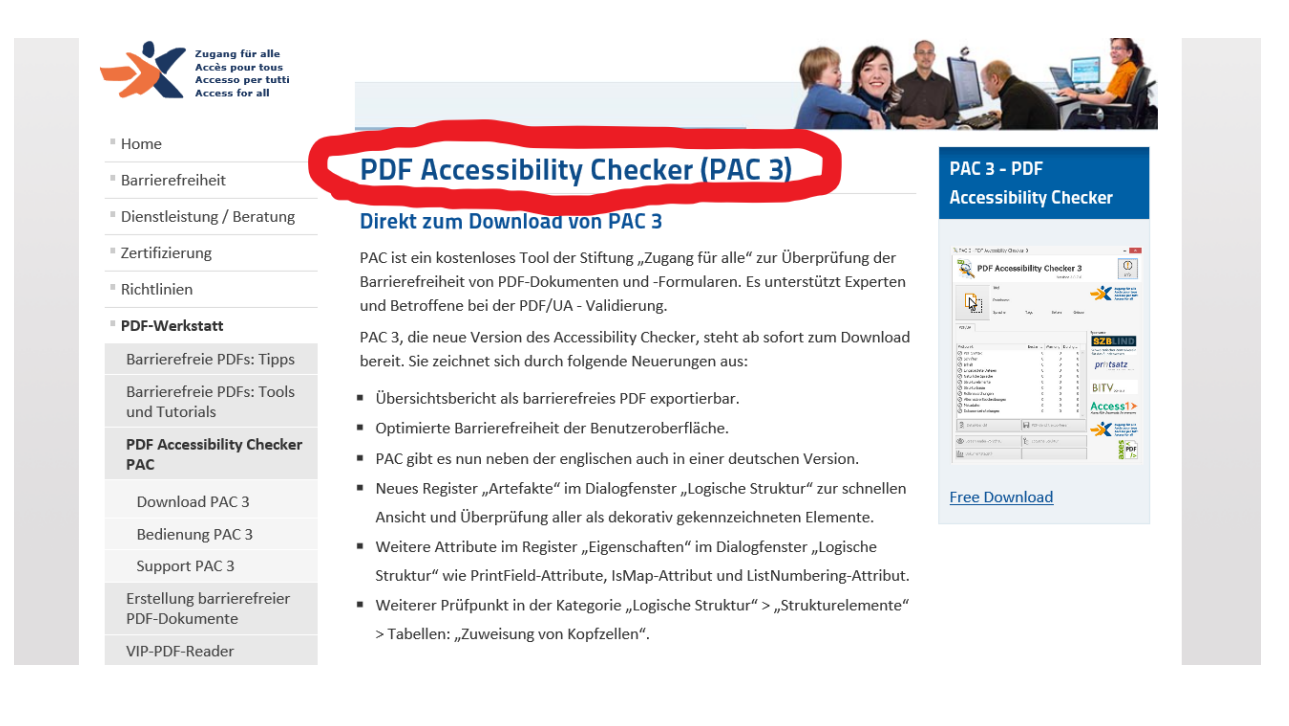

# <span id="page-6-0"></span>Barrierefreie Webseiten

Es gibt einige wichtige Schritte, die Ihnen dabei helfen Ihre Webseite zugänglich zu gestalten. Die Kriterien gehen aber weit über das hinaus, was hier aufgelistet ist. Es handelt sich lediglich um erste Anhaltspunkte. Die Verpflichtung zur barrierefreien Darstellung betrifft alle Inhalte, für die Sie als Gemeinde impressumspflichtig sind.

## <span id="page-6-1"></span>Wichtige Kriterien

- Für jeden Nicht-Text-Inhalt wie etwa unbewegte Bilder, Graphen oder Infografiken, sollten Textalternativen angeboten werden (wie beispielsweise Alt-Texte, Großdruck, Blindenschrift, Sprache, Symbole oder leichte Sprache)
- Inhalte sollten stets auf verschiedene Arten und Weisen dargestellt werden (beispielsweise durch einfacheres Layout), ohne dass dabei Informationen oder Struktur verloren geht.
- Inhalte sollten stets so dargestellt werden, dass leicht und klar zu sehen oder lesen ist, beispielsweise durch hohe Farbkontraste oder die Möglichkeit zur Schriftvergrößerung.
- Alle Funktionen sollten auch über die Tastatur bedienbar sein.
- Webseiten sollten voraussehbar gestaltet und bedienbar sein.
- Audio- und Videoinhalte sollten untertitelt und/oder transkribiert sein. Dafür gibt es auch (kostenpflichtige) Programme, wie z.B. Amberscript. YouTube bietet die Funktion transkribierte Untertitel zu erstellen oder diese sogar automatisch auslesen zu lassen.

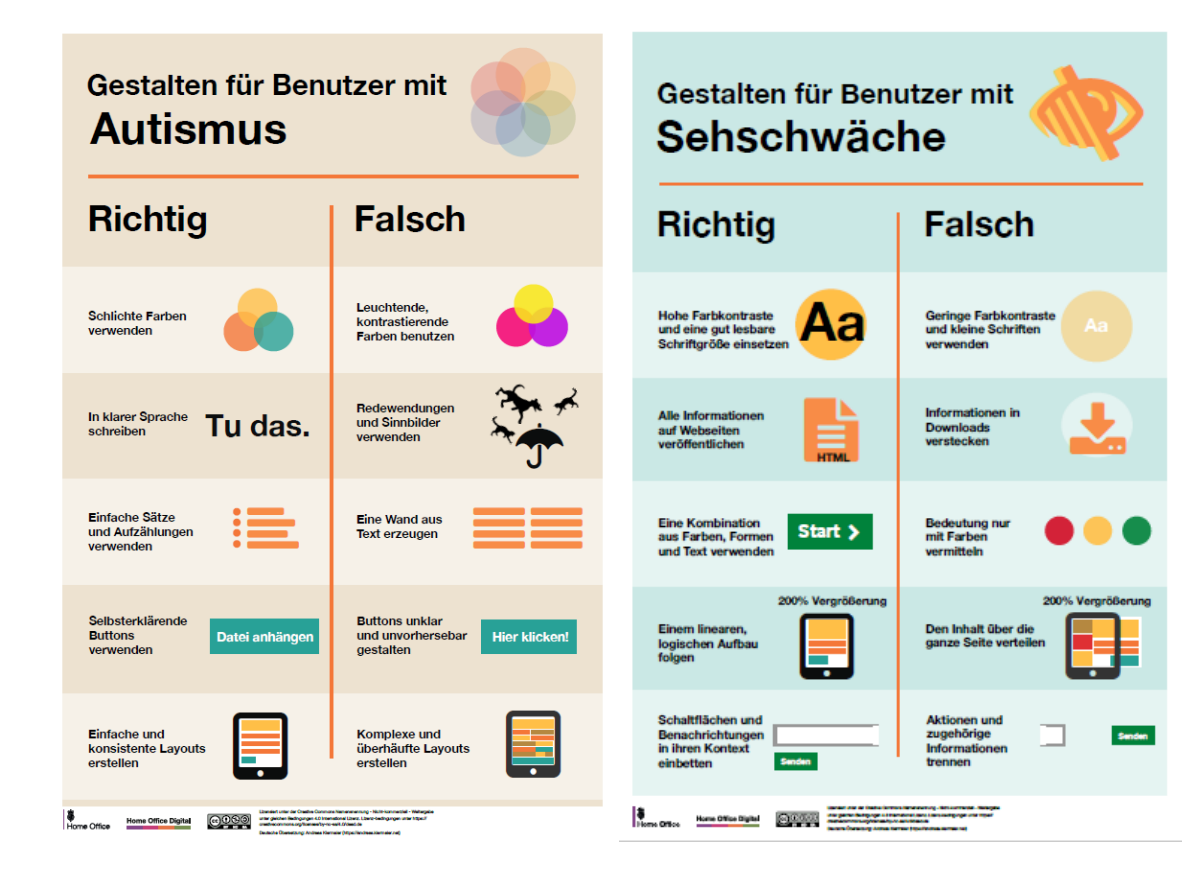

*Das komplette Posterset gibt es [hier](https://github.com/UKHomeOffice/posters/tree/master/accessibility/dos-donts/posters_de)*

# <span id="page-7-0"></span>**Faustregeln**

Eine gute barrierefreie Webseite erfüllt diese Eigenschaften:

- Sie ist **wahrnehmbar**: Kontraste deutlich, Darstellung anpassbar, Inhalt und Struktur getrennt programmiert, Untertitel für Audio und Video, Textalternativen für grafische Inhalte
- Sie ist **bedienbar**: Alles mit Tastatur bedienbar, Timeouts lang genug, keine schnell blitzende Elemente ->epileptische Anfälle, Navigationshilfen und Ortsangaben
- Sie ist **verständlich**: Aufbau und Benutzung verstehbar und selbsterklärend, Eingabehilfen und Mechanismen zur aktiven Fehlervermeidung, Sprache für Programme erkennbar
- Sie ist **robust**: Zugriff mit allen Endgeräten (*Responsive Webdesign*), Komptabilität mit Browsern, Betriebssystemen und Hilfsmitteln

## <span id="page-7-1"></span>**Vorgehen**

**1. Überprüfen Sie die Website auf Probleme der Barrierefreiheit**

Es reicht einen Querschnitt zu überprüfen, der die Bandbreite an Inhalten und Funktionalitäten der Seite gut widergibt. Der Querschnitt muss anhand der [internationalen Richtlinien zu Barrierefreiheit](http://www.w3.org/TR/WCAG21/) überprüft werden. Ein Dienstleister kann für die Überprüfung bezahlt werden oder jemanden mit entsprechendem technischen Verständnis innerhalb der Organisation muss

sie durchführen. Für sehr kleine Organisationen kann es ausreichen, wenn ein Freiwilliger eine [einfache Überprüfung](https://www.gov.uk/government/publications/doing-a-basic-accessibility-check-if-you-cant-do-a-detailed-one/doing-a-basic-accessibility-check-if-you-cant-do-a-detailed-one) durchführt.

## **2. Machen Sie einen Plan, um die Probleme zu beheben**

Wichtig dabei ist die Priorisierung (wichtige Dienste zuerst), die Zeitplanung (in Absprache mit den involvierten Akteuren) und die Roadmap (alle Erkenntnisse und Prioritäten in Berücksichtigung von Prozessstrukturen und finanziellen Mitteln).

## **3. Veröffentlichen Sie Ihre Barrierefreiheitserklärung**

Barrierefreiheitserklärungen sind verpflichtender Bestandteil von Webseiten öffentlicher Stellen. Sie sollen folgende Fragen beantworten

- Erfüllt die Webseite Standards der Barrierefreiheit nach § 10 Absatz 1 des Landesbehindertengleichstellungsgesetzes (L-BGG) "vollkommen", "teilweise" oder "nicht"?
- Welche Teile der Webseite erfüllen die Standards noch nicht und warum?
- Wo können Nutzer alternative Inhalte zu den nicht barrierefreien Inhalten auf dieser Webseite finden?
- Wie können Nutzer Sie kontaktieren, um Probleme der Barrierefreiheit zu melden?

Es gilt: Barrierefreiheitserklärung regelmäßig anpassen (mind. einmal im Jahr), sie gut sichtbar verlinken z.B. in der Fußzeile der Webseite, einfache Sprache verwenden.

## **4. Stellen Sie sicher, dass neue Features barrierefrei sind**

Entsprechende Software und Prozesse müssen vorhanden und zugänglich sein, damit Barrierefreiheit getestet werden kann. Direkt auf Barrierefreiheit zu achten ist einfacher als im Nachhinein Anpassungen vorzunehmen.

## <span id="page-8-0"></span>Ausnahmen

Wenn die Anpassung zu digitaler Barrierefreiheit unverhältnismäßig belastend (Ressourcen oder Finanzen) für eine Organisation sind (z.B. bei nur drei Mitarbeitern), muss Barrierefreiheit nicht komplett umgesetzt werden. Dann verweisen Sie darauf in der Barrierefreiheitserklärung, genauso wie auf folgende Inhalte, die **generell nicht angepasst** werden müssen:

- Vorher aufgezeichnetes Audio und Video, das vor dem 23 September 2020 veröffentlicht wird.
- Live Audio und Video.
- Alte Dokumentensammlungen, wie z.B. eingescannte Manuskripte.
- PDFs und andere Dokumente, die vor dem 23. September 2018 veröffentlicht wurden, abgesehen von Dokumenten, die Bürger brauchen, um einen Service zu nutzen (z.B. ein Formular zum Wählen von Mittagessen in der Schulkantine).
- Pläne aber wichtige Informationen wie Adressen müssen auf barrierefreie Art zur Verfügung stehen.
- Fremde Inhalte, die nicht selbst programmiert oder dafür bezahlt worden sind, z.B. "like"-Schaltflächen von sozialen Netzwerken.
- Inhalte den Intranets oder Extranets, die vor dem 23 September 2019 veröffentlicht wurden (außer sie werden nach diesem Datum nochmal stark verändert und angepasst).
- Archivierte Webseiten, die nicht mehr für die Dienste der Organisation gebraucht werden und, die nicht mehr geupdated werden.

## <span id="page-8-1"></span>**Testung**

- Eine umfangreiche Testung auf Barrierefreiheit medialer Angebote ist über [https://www.bitvtest.de/bitv\\_test.html](https://www.bitvtest.de/bitv_test.html) möglich.
- Es ist hilfreich neue Features mittels unterstützenden Technologien auf ihre Funktionalität zu testen ("assistive technologies", werden von Menschen mit Behinderungen genutzt, z.B. Screenreader oder Sprachsoftware).

## <span id="page-8-2"></span>Ausführliche Informationen

- Die [Überwachungsstelle für mediale Barrierefreiheit des Landes Baden-](https://www.deutsche-rentenversicherung.de/BadenWuerttemberg/DE/Ueber-uns/Mediale-Barrierefreiheit/mediale-barrierefreiheit.html)[Württemberg](https://www.deutsche-rentenversicherung.de/BadenWuerttemberg/DE/Ueber-uns/Mediale-Barrierefreiheit/mediale-barrierefreiheit.html) ist die zuständige Fachaufsichtsbehörde. Sie berät und prüft stichprobenartig Angebote auch von Kommunalverwaltungen.
- Die [internationalen Richtlinien zur digitalen Barrierefreiheit.](http://www.w3.org/TR/WCAG21/)
- Sehr gute Informationen zur Gestaltung barrierefreier Websites gibt es auf einer [Informationsseite des Vereinigten Königreiches.](https://www.gov.uk/guidance/accessibility-requirements-for-public-sector-websites-and-apps)

# <span id="page-9-0"></span>Leichte Sprache

Leichte Sprache ist eine einfache Sprache. Die Leichte Sprache soll Menschen, die aus unterschiedlichen Gründen über eine geringe Kompetenz in der deutschen Sprache verfügen, das Verstehen von Texten erleichtern. Sie richtet sich primär an Lernbehinderte, geistig Behinderte, Demenzkranke oder auch Ausländer, die nur wenig Deutsch können. Träger öffentlicher Gewalt sind nach § [11](https://www.gesetze-im-internet.de/bgg/__11.html)  [Behindertengleichstellungsgesetz](https://www.gesetze-im-internet.de/bgg/__11.html) (BGG) verpflichtet, Informationen vermehrt in Leichter Sprache bereitzustellen. Die hier aufgelisteten Kriterien sind nur ein erster Überblick der Anforderungen.

## <span id="page-9-1"></span>Wichtige Kriterien

- Kurze Sätze
- In jedem Satz gibt es eine Aussage.
- In jeder Zeile steht nur ein Satz.
- Die Inhalte werden in Hauptsätzen vermittelt, die im Aktiv stehen.
- Logische Reihenfolge
- Die Möglichkeitsform wird vermieden.
- Fremdwörter sollen vermieden werden. Wenn sie auftauchen müssen sie erklärt werden.
- Lange Worte werden mit Bindestrich geschrieben.
- Der Text wird übersichtlich gestaltet.
- Grafiken werden eingefügt.

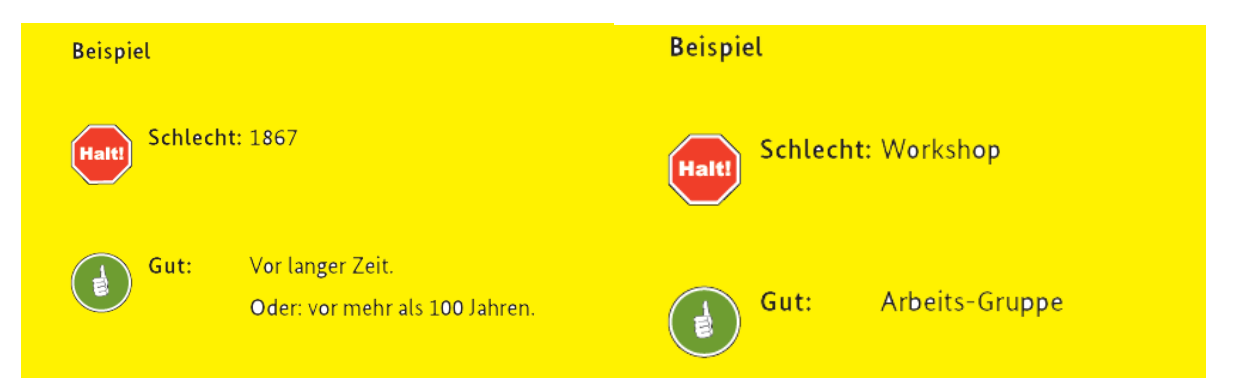

## <span id="page-9-2"></span>**Testung**

Texte in leichter Sprache müssen geprüft werden. Am besten von Menschen mit Lernschwierigkeiten. Es gibt zertifizierte Prüfer für leichte Sprache.

#### <span id="page-9-3"></span>Ausführliche Informationen

- [Ausführlicher Ratgeber für leichte Sprache](https://www.bmas.de/DE/Service/Medien/Publikationen/a752-leichte-sprache-ratgeber.html) auch bei Tagungen mit Beispielen (Kriterien S.22-72):
- Das [Ministerium für Soziales und Integration Baden-Württemberg](https://sozialministerium.baden-wuerttemberg.de/fileadmin/redaktion/m-sm/intern/downloads/Publikationen/Handreichung_Leichte-Sprache-in-der-Verwaltung_barrierefrei.pdf) informiert generell zu Leichter Sprache in der Verwaltung.
- Das [Netzwerk Leichte Sprache](https://www.leichte-sprache.org/leichte-sprache/) ist eine der zentralen Anlaufstellen bei Fragen.

# <span id="page-10-0"></span>Barrierefrei Posten

Öffentliche Stellen sind auch auf sozialen Netzwerken aktiv. Damit auch diese Posts von Menschen mit Behinderungen wahrgenommen werden können, gibt es hilfreiche Tipps, die zwar nicht verpflichtend sind, zu einem barrierefreien Auftritt der öffentlichen Stellen aber dennoch dazu gehören.

## <span id="page-10-1"></span>Wichtige Kriterien

#### - **Bilder untertiteln**

Sowohl Twitter als auch Facebook und Instagram bieten die Möglichkeit, zusätzlich zu Bildern, Bildbeschreibungstexte – sogenannte Alternativtexte – einzufügen.

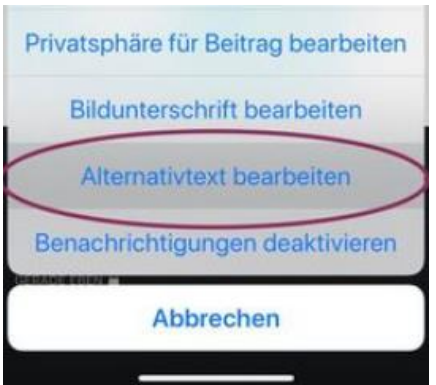

#### - **Videos untertiteln**

Mit kostenlosen Betriebsprogrammen wie dem Movie Maker für Windows oder iMovie für Mac-User können Videos für Menschen mit Hörbeeinträchtigung einfach untertitelt werden. Die von Youtube automatisch eingefügten Untertitel sind oft fehlerbehaftet und können händisch nachbearbeitet werden. Auch Facebook bietet die Möglichkeit Untertitel automatisch oder händisch zu erstellen.

#### - **#HashtagsGroßSchreiben**

Damit Vorleseprogramme mehrteilige Hashtags sinnvoll entziffern können, besser #SoGehtDigital anstatt #sogehtdigital.

#### - **Leichte Texte, kurze Sätze**

Kurze Sätze sind leicht verständlich. Zur besseren Lesbarkeit hilft auch der *Mediopunkt*. Dieser teilt mehrsilbige Wörter wie Barriere·freiheit. Mit Apple-Rechnern erstellen Sie diesen durch das Drücken von ALT sowie der Ü-Taste. Für Windows-Nutzer ist es etwas komplizierter. Sie benötigen eine Tastatur mit Numpad. Halten Sie die ALT-Taste gedrückt, während Sie die Zahlenreihe 0183 abtippen. Danach ALT-Taste wieder loslassen.

## <span id="page-10-2"></span>Ausführliche Informationen

- Eine Initiative hat sich das barrierefreie Posten ganz explizit auf die Fahne geschrieben. Ihr Name: [#BarrierefreiPosten!](https://barrierefreiposten.de/barrierefreiPosten/articles/Details.html)
- Weiterführende Links zu den hier dargestellten Kriterien auf [https://so-geht](https://so-geht-digital.de/magazin/barrierefreiheit/)[digital.de/magazin/barrierefreiheit/.](https://so-geht-digital.de/magazin/barrierefreiheit/)

# <span id="page-11-0"></span>Ansprechpartner

Für Fragen steht Ihnen die Behindertenbeauftragte und die Internetredaktion jederzeit zur Verfügung:

Nora Welsch Kommunale Behindertenbeauftragte 07221 93 – 2018 [Nora.Welsch@baden-baden.de](mailto:Nora.Welsch@baden-baden.de) [Behindertenbeauftragte@baden-baden.de](mailto:Behindertenbeauftragte@baden-baden.de)

Hannah Matwich **Internetredaktion** 07221 93 - 2017 [hannah.matwich@baden-baden.de](mailto:hannah.matwich@baden-baden.de) [internet@baden-baden.de](mailto:internet@baden-baden.de)